# **superbet**

- 1. superbet
- 2. superbet :intersport bet
- 3. superbet :funny bugs caça níquel

### **superbet**

Resumo:

**superbet : Bem-vindo ao paraíso das apostas em mka.arq.br! Registre-se e ganhe um bônus colorido para começar a sua jornada vitoriosa!**  contente:

#### **superbet**

As pessoas às vezes podem questionar se é possível colocar dinheiro na Bet com cartão de crédito. A resposta é sim, é possível. Se você estiver em superbet um país onde o Bet365 não é permitido, o que você precisa fazer é simplesmente baixar um VPN confiável. Você pode usar o VPN para enganar seu endereço IP para um país em superbet que o Bet365 é permitido, dandolhe acesso total ao site e a todos os seus jogos.

#### **Como depositar dinheiro na Bet365 usando cartão de crédito**

- Inscreva-se na Bet365 da maneira usual.
- Faça um depósito.
- Reivindique o bônus após fazer o depósito.
- Espere a aprovação da superbet transação.
- Espere a liberação dos seus fundos para poder realizar apostas.

Agora você já pode fazer suas apostas na Bet365. Ao fazer seu próprio depósito de 10 e entrar em superbet promoção, poderá haver outras promoções a superbet disposição! Verifique a disponibilidade de outras promoções em superbet

#### **Bónus apenas para depósito único**

As ofertas de bônus mudam constantemente, então verifique as condições e termos à medida que fizer seu depósito. Para aumentar suas chances de aproveitar ao máximo suas apostas favoritas, vale a pena manter-se atualizado sobre as últimas ofertas da Bet365.

#### **FAQ**

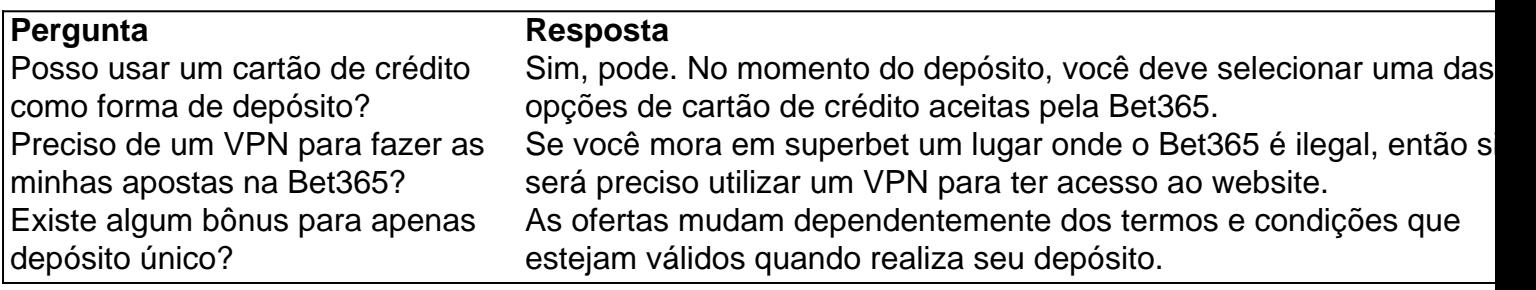

Em resumo, é bem simples ter a oportunidade de realizar suas apostas favoritas na Bet365 usando cartão de crédito. Além disso, é possível usar um VPN em superbet países onde o Bet365 é ilegal para ter acesso ao site. Além disso, é importante manter-se atualizado sobre as promoções oferecidas pela Bet365, especialmente as que oferecem bônus.

O pix na bet365 pode ser usado para depsitos e saques. Para comear a fazer apostas, o passo inicial depositar dinheiro na superbet conta. O mnimo de R\$ 30 e as transaes so efetuadas imediatamente.

Pix bet365: Aprenda a Depositar e Sacar - Estado de Minas

Promoes e Bnus\n\n Na BETPIX, valorizamos nossos jogadores e queremos recompens-los por escolherem apostar conosco. Por isso, oferecemos uma variedade de promoes e bnus exclusivos. Ao se registrar e fazer seu primeiro depsito, voc poder aproveitar nossas ofertas especiais que aumentaro suas chances de ganhar.

Bnus Betpix Boas-Vindas & Cdigo promocional ... - Catraca Livre

Como se cadastrar no Pixbet? Os interessados precisam ter mais de 18 anos de idade. Ento, basta acessar o site e clicar em superbet registro. Para o Pixbet cadastro, ser necessrio informar alguns dados pessoais, como CPF, nome completo e data de nascimento.

Pixbet cadastro: aprenda a abrir superbet conta em superbet 2024! - The Playoffs

Clique no avatar de superbet conta na parte superior direita da tela. Selecione a opo Saque . Insira o valor que pretende sacar de superbet conta Galera.

Galera bet Pix: Aprenda a Depositar e Sacar - Estado de Minas

### **superbet :intersport bet**

Acesse o site da Vai de bet pela verso mobile: Para baixar o Vaidebet app, basta acessar o site a partir do seu celular ou computador.

Denise Coates ganhou 1,3 bilho de libras nos ltimos cinco anos sozinha em superbet seu prprio trabalho como chefe do negcio.

#1 Novibet : A melhor casa de apostas que paga rpido. #2 RoyalistPlay : A melhor casa de apostas que paga via pix.

The virtual roulette is a piece of software that emulates a real roulette. Once a player places their bet, the software generates a random winning number which ranges between 0 and 36. To do this, a pseudorandom number generator (PRNG) is used [3]. [superbet](/25�-freebet-dazn-2024-08-13-id-903.html)

[superbet](/artice/esportivabets-2024-08-13-id-25260.pdf)

# **superbet :funny bugs caça níquel**

# **Supremo Tribunal Federal permite ao Carolina do Sul utilizar mapa congressional acusado de gerrymander racial**

O Supremo Tribunal Federal dos Estados Unidos rejeitou um desafio aos mapas congressionais da Carolina do Sul, afirmando que eles não constituem um gerrymander racial.

Em uma decisão por 6-3, os conservadores do tribunal rejeitaram uma decisão de um tribunal inferior que descobriu que a liderança republicana do estado havia realizado um "blanqueamento efetivo" de um distrito congressional, traçando linhas para excluir eleitores negros.

O efeito da decisão é negar aos democratas a oportunidade potencial de ganhar um assento superbet um estado à medida que visam recuperar a maioria na Câmara dos Representantes nas eleições de novembro.

Author: mka.arq.br Subject: superbet Keywords: superbet Update: 2024/8/13 10:28:10